#### **Advanced Web Application Defense with ModSecurity**

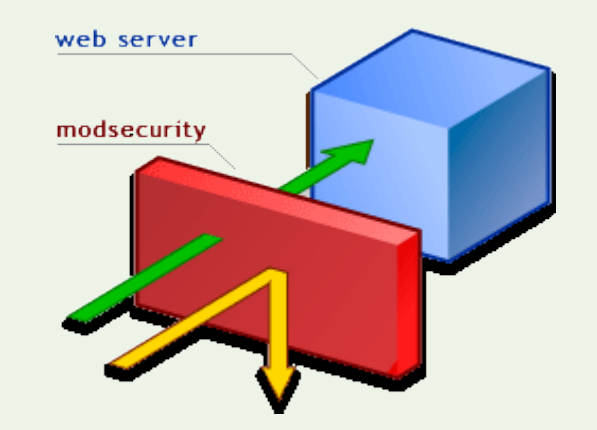

#### Daniel Fernández Bleda & Christian Martorella

#### What The Hack!

### Who we are? (I)

- Christian Martorella:
	- +6 years experience on the security field, mostly doing audits and Pen-testing.
	- Open Information System Security Group, Barcelona chapter President.
	- First Improvised Security Testing Conference **Organizer**
	- Security Forest, ExploitTree maintainer.
	- CISSP, OPST

#### *What The Hack!*

## Who we are? (II)

- Daniel Fernández Bleda:
	- Security Engineer +5 years experience on the field.
	- Institute for Security and Open Methodologies (ISECOM), Member, and OSSTMM promoter.
	- Open Information System Security Group, Barcelona chapter Member.
	- CISSP, CISA, OPST/OPSA Trainer

#### **What The Hac**

## Aim of the Presentation

- Security of web applications
- Introduce Modsecurity
- Show how can you protect your web applications
- Show our work in extending the features of this module.

#### *Vhat The Hack!*

## Actual Scenario (I)

- Web Applications are insecure
- Today are the most vulnerable part of company infrastructure.
- Everyday the attacks at the application layer are growing: ➢SQL Injection
- ➢XSS
- ➢Command Injection
- ➢Buffer Overflows
- ➢Session manipulation
- $\triangleright$ Etc..

#### *Vhat The Hack*

### Actual Scenario (II)

- The quantity of vulnerabilities is growing
- 80% of the last 30 exploits posted to Milw0rm target Web Applications: Wordpress, Phpbb, Xml-rpc, etc.
- We can find a lot of Firewalls to analyse and filter traffic at the network level, but at the Application level, what are our options? Open and Free, very little..
- There are secure networks with insecure applications that jeopardize all security of the company.

#### *The Hacktria*

### What are the Problems? (I)

- The web development is chaotic
- Lack of web security awareness.
- First users requirement, last security (if time allow)
- If it works don't touch it (sad but true)
- False sense of security:
- We have a firewall, we are safe
- We use SSL, we are safe

#### *The Hacktria*

## What are the Problems? (II)

Network firewalls doesn't do anything at this level:

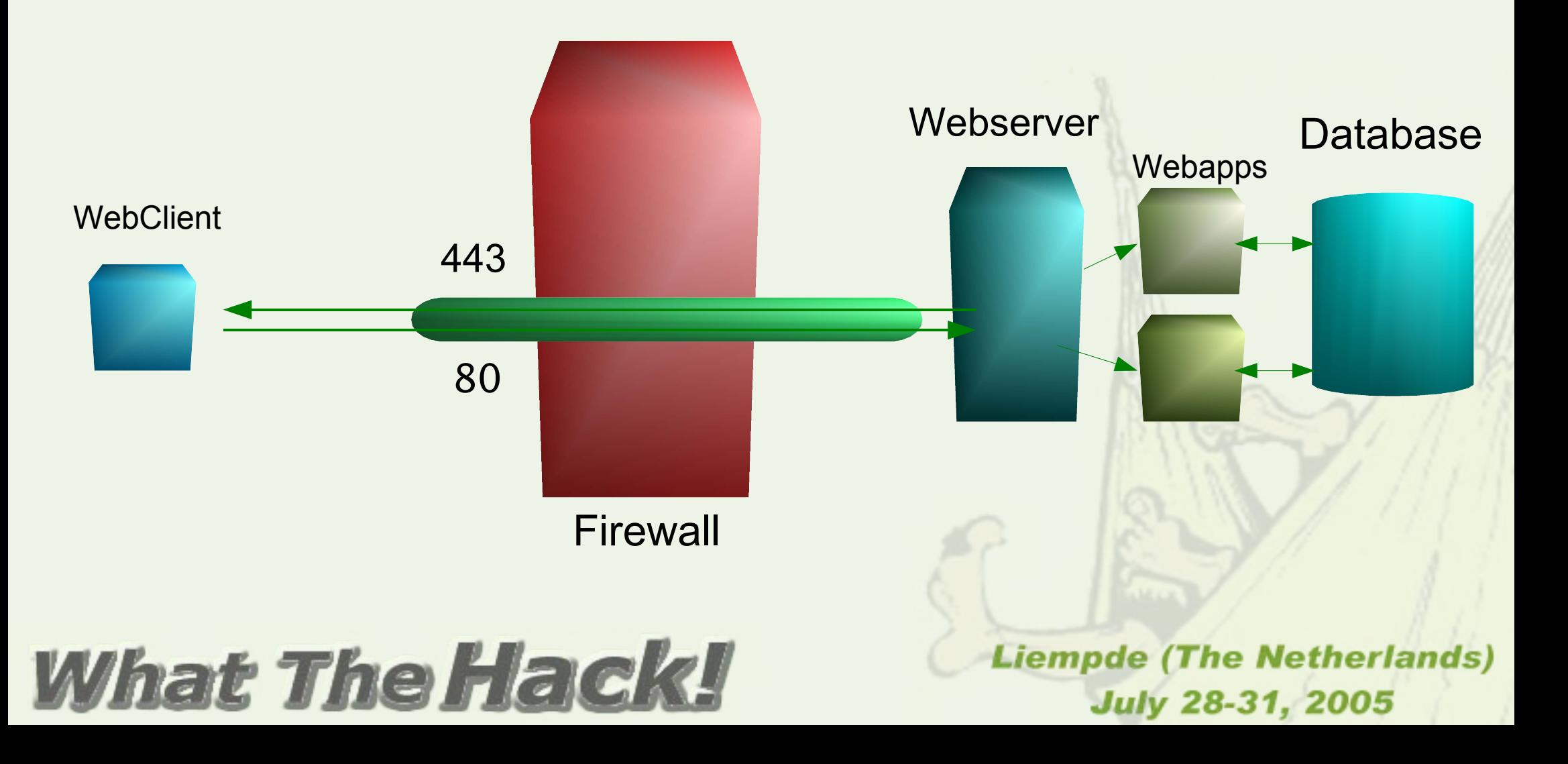

## What is ModSecurity?

- Intrusion Detection / Prevention for Web Applications
- Operate as an Apache Module.
- Open Source and GPL
- Development by Ivan Ristic

#### **The purpose of ModSecurity is to increase web application security by protecting them from known and unknown attacks**

#### *What The Hack*

#### When can we use it?

- Applications you can't modify: legacy applications, protected code like Zend encoder, Phpshield, etc.
- New vulnerability discovered, temporal protection until patch is released.
- Intrusion Detection.
- Extra layer of security.
- To protect Web services.
- Web applications operated by people other than original software developers.

#### *Vhat The Hack*

#### Features (I)

- **Request filtering:** incoming requests are analysed as they come in, and before they get handled by the web server or other modules.
- **Output Filtering:** It could analyse the server response. (Error, Critical data, Ex. PHP Errors)
- **Understanding of the HTTP protocol**: since the engine understands HTTP, it performs very specific and fine granulated filtering.

#### *Vhat The Hack*

#### Features (II)

- **Anti-evasion techniques**: paths and parameters are normalized before analysis takes place in order to fight evasion techniques.
- ➢ Remove multiple forward slash characters
- ➢ Treat backslash and forward slash characters equally
- ➢ Remove directory self-references
- ➢ Detect and remove null-bytes (%00)
- ➢ Decode URL encoded characters

#### **What The Hack!**

#### Features (III)

- **POST payload analysis**: the engine will intercept the contents transmitted using the POST method.
- **HTTPS and Compression**: since the engine is embedded in the web server, it gets access to request data after decryption and decompression takes place.

#### **What The Hack!**

## Features (IV)

● **Audit logging**: full details of every request (including POST) can be logged for later analysis.

For doing an effective forensic investigation in a web attack, we need at least:

- Source IP
- Time stamp
- HTTP method
- URI requested
- Full Http Data

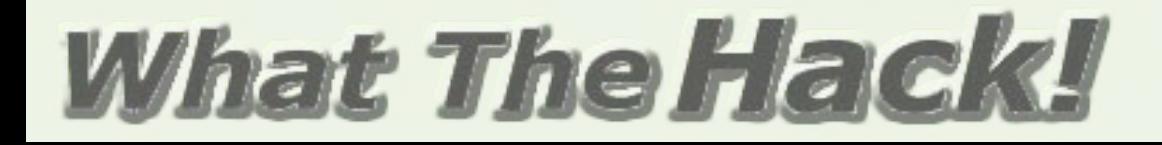

#### Special built-in checks

- URL encoding validation
- Unicode encoding validation
- Byte range verification [0-255] detect and reject :
- Shellcode
- Cross Request Form Forgerie (CR,LF)
- If the language used in our application is English we can limit the byte range to [32-126].

#### **The Hacktrack**

#### Rules

- What is a rule?
- Rules are formed using regular expressions
- Any number of custom rules supported
- Also negated rules supported
- Analyses:
	- ➢ Headers
	- ➢ Environment variables
	- ➢ Server variables
	- ➢ Individual cookies

### *What The Hack!*

- ➢ Individual page variables
- ➢ POST payload
- ➢ Script output

## Actions (I)

- What are the actions?
- Reject request with status code [403,500, ..]
- Reject request with redirection
- Execute external binary on rule match
- Log request

#### **What The Hack!**

#### Actions (II)

- Stop rule processing and let the request through
- Rule chaining
- Skip next n rules on match
- Pauses for a number of milliseconds

#### **What The Hack!**

#### File Upload

- Intercept files being uploaded through the web server
- Store uploaded files on disk
- Execute an external script to approve or reject files (ClamAV anti-virus)

#### **What The Hack!**

#### **Other**

- Change the identity of the web server: We can change the Server header to whatever we want, also will change the version in all server messages, like error, forbidden, etc.
- Easy to use internal chroot functionality.

#### **What The Hack!**

#### How does it works

- 1. Parse the request.
- 2. Perform canonicalization and anti-evasion actions.
- 3. Perform special built-in checks.
- 4. Execute input rules:
	- If the request is allowed, then it will reach the handler where it executes.
	- After the request:
		- 1. Execute output rules.
		- 2. Log the request.

#### *Vhat The Hack*

#### Security models

• A security is the posture we take at the time of setting rules for our protection systems.

- There are two security models:
- ➢ Positive Model
- ➢ Negative Model

#### **What The Hack!**

#### Security models: Positive Model

- We allow what we know is right (safe).
- Like network firewall model "Deny All Allow what we need".
- Pros:
- ➢ Better performance
- ➢ Less false positives
- Cons:
- $\geq$  More time to implement, we need to identify all the scripts in the application, and create rules for them.
- Example:
- ➢ Page log.asp, the field Login could only accept characters [a-zA-Z0-9] and could be 12 char long.

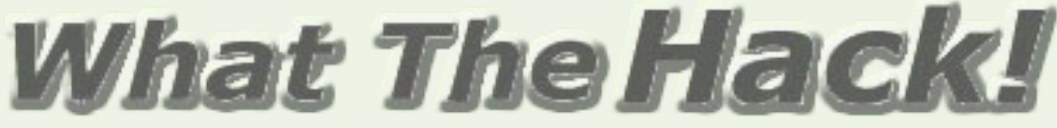

#### Security Models: Negative Model (I)

- Deny what is dangerous
- Do we know everything that is bad for our applications?
- Pros:
- ➢ Less time to implement, we create a general that affect the whole application.
- Cons:
- ➢ More false positives
- ➢ More processing time
- Example XSS:

hat Tha

➢ There are a lot of tags and places to look for XSS, we can miss some of them leaving a hole in our application.

(The Netherlands) Liempde July 28-31, 2005

## Security Models: Negative Model (II)

<object>...</object>

<embed>...</embed>

<applet>...</applet>

<script>...</script>

<script src="..."></script>

#### **What The Hack!**

<iframe src="..."> <img src="javascript:..."> <b onMouseOver="..."> &{...};

#### **Configuration**

- Per Context configuration:
	- Main Server Virtual Host Directory
- Inheritance: Virtual Host and Directory could Inherit the configuration of the Main Server. Same for Directory with Virtual Host.

#### **What The Hack!**

# Thoughts...

• What about my web server, i don't use Apache...

#### **What The Hack!**

#### Reverse Proxy Model (I)

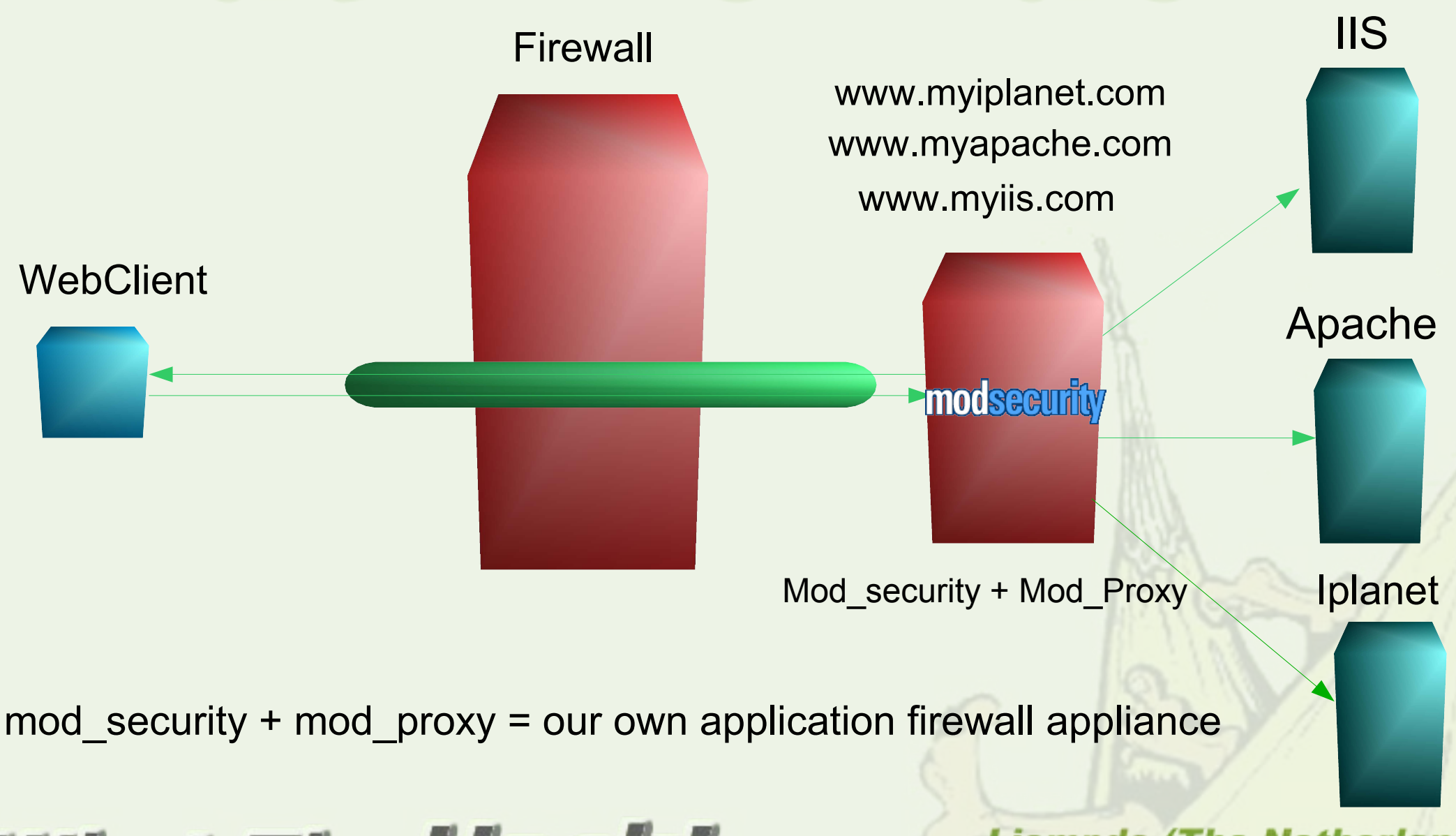

#### **What The Hack!**

## Reverse Proxy Model (II)

**Advantages:** Single point of access **Hncreased Performance** Network Isolation Network Topology Hidden from outside Protect any Web server, IIS, Iplanet, etc.

**Disadvantages:** Single point of Failure **Increased Complexity** 

#### **What The Hack!**

### Extending Features

- Strip Comments
- Cookie cripto-signing
- Link cripto-signing
- Hidden field signing
- Web based logs console
- Some of these features are present in commercial firewalls, so we thought it will be great if an Open Source project like Modsecurity could do the same.

#### *Vhat The Hack*

## Strip Comments (I)

- Using the Libxml2 it allow us to build an HTML tree of the parsed code sended to the user.
- Having that, we could walk the tree looking for comments
- <!-- xxxxxx ->

and cut them off.

• So just adding the directive:

**SecStripCommentCode On/Off**

#### *Vhat The Hack!*

#### Strip Comments (II)

- Modsecurity will clean all commented code before sending the requested page to the user.
- We considered the common situation of commented script code to allow backward compatibility with old browsers. This comments are not stripped.
- We are working in the deletion of comments inside the code of different script languages (javascript, tcl, etc).

#### *The Hacktria*

### Cookie Signing

- Another feature is the cripto-signing of cookies, to prevent tampering (cookie poisoning, session fixation)
- With directives:

**SecSignCookies On/Off**

**SecEncriptionPassword "password"**

- We are using Cryptlib and do the cripto-sign with the Advanced Encryption Standard (AES) algorithm.
- Still working on it

#### *The Hack*

# Link Signing (I)

- As an extra layer of security we have added the option to sign all links browsables from "Entry points" , so users are able only to follow the "intended flow" of the application.
- Again we use Cryptlib, to sign the links with the AES algorithm.
	- The directives to control this: **SecSignLinks On/Off SecEntryPoint "/index.asp" "/images" ... "entry page n" SecEncriptionPassword "password"**

#### *What The Hack!*

## Link Signing (II)

- **Signing the links we can tackle this threats:**
- Predictable Resource Location
- Forceful Browsing: the attacker "forces" a URL by accessesing it directly instead of following links.
- Automated scanners like Nikto, dirb, and others, will be foiled.
- Example of a link cripto-signed:
- http://www.securesign.com/help.asp?pagina=ayudalogin.asp&**Secsign=MIHVBgkqhkiG9w0BBwOggccwgc QCAQAxcaNvAgEAoBsGCSqGSIb3DQEFDDAOBAhyxt 2Mf3s4KQICAfQwIwYLKoZ...6DQDpC**

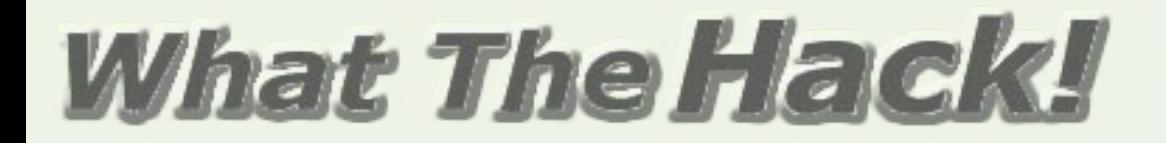

#### Form and Hidden Fields cripto-signing

Another security measure is the cripto-signing of form hidden fields and signing the forms itself, to prevent the values from being modified in the quantity, names, etc. of the inputs of the form.

#### **What The Hack!**

## Log Console (I)

- Web based Log Console
- Facilitate the log analysis task
- Snort Acid Style
- Some of the listing that it provides:
- ➢ Top 10 attacks or attackers
- ➢ Today attacks
- ➢ Last 15 Attacks
- Other characteristics:
- ➢ Attack details
- ➢ Search
- ➢ Delete records

#### *What The Hack!*

#### Log Console (II)

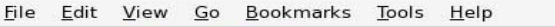

 $\Box$   $\Box$  Go  $\Box$ 

 $000$ 

#### **Modsecurity Logs for Laramies**

Generated Mon Jul 18 16:50:19 CEST 2005. 1047 entries found.

Mai

Modsecurity Log - Mon Jul 18 16:50:19 CEST 2005 - Mozilla Firefox

- Home
- . Today's Attacks
- Top 10 Attacks
- Last 15 Attacks
- . Top 10 Source IPs

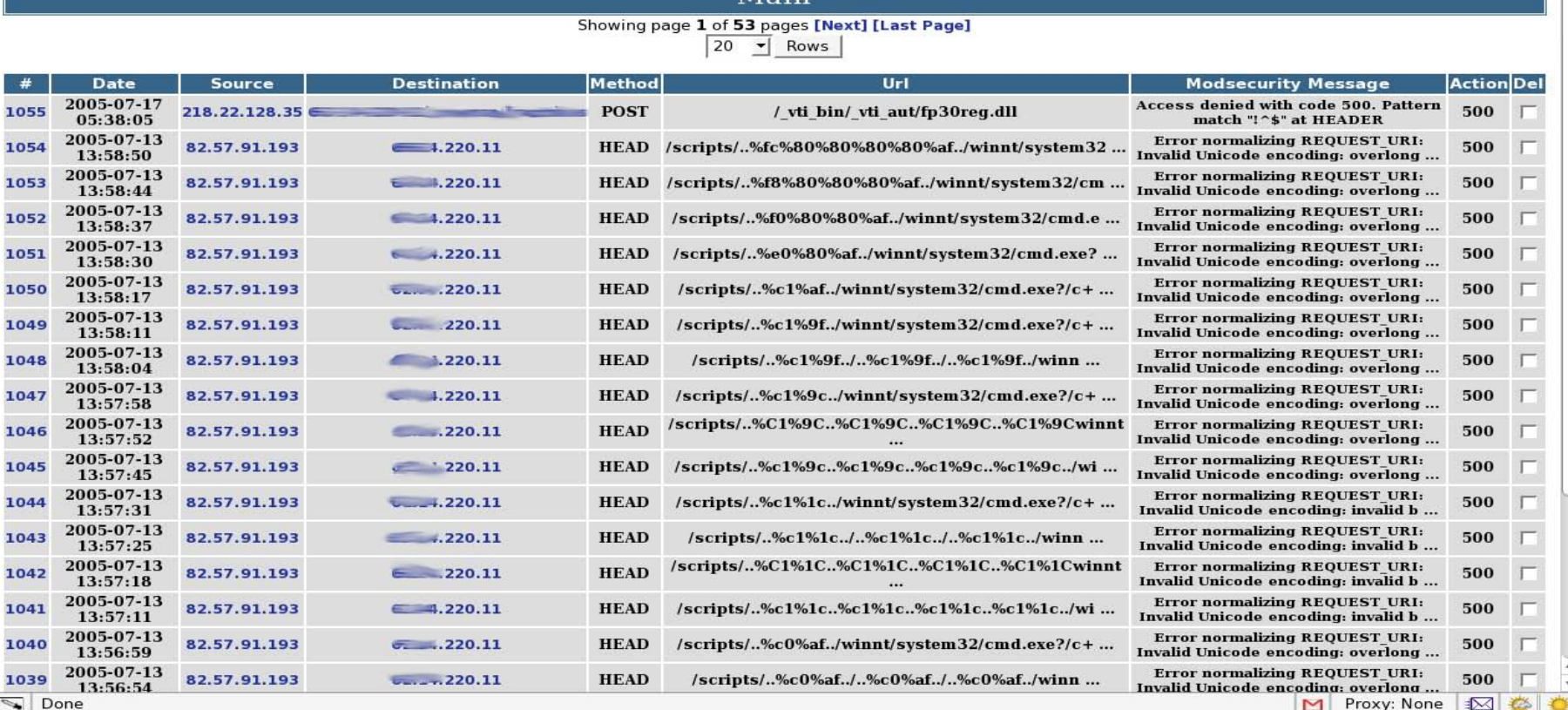

#### **What The Hack!**

#### Log Console (III)

**What The Hack!** 

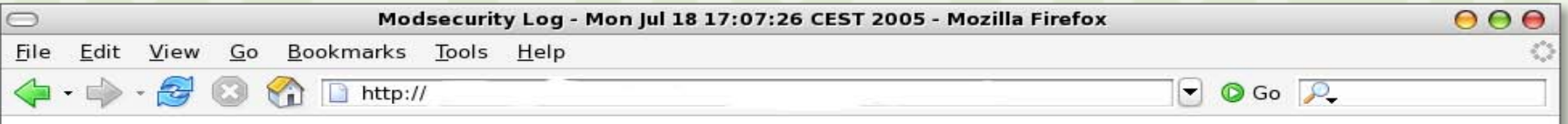

#### **Modsecurity Logs for Laramies**

Generated Mon Jul 18 17:07:26 CEST 2005.

• Home

 $\begin{array}{c}\n\hline\n\end{array}$ 

- Today's Attacks
- Top 10 Attacks
- **Last 15 Attacks**
- . Top 10 Source IPs

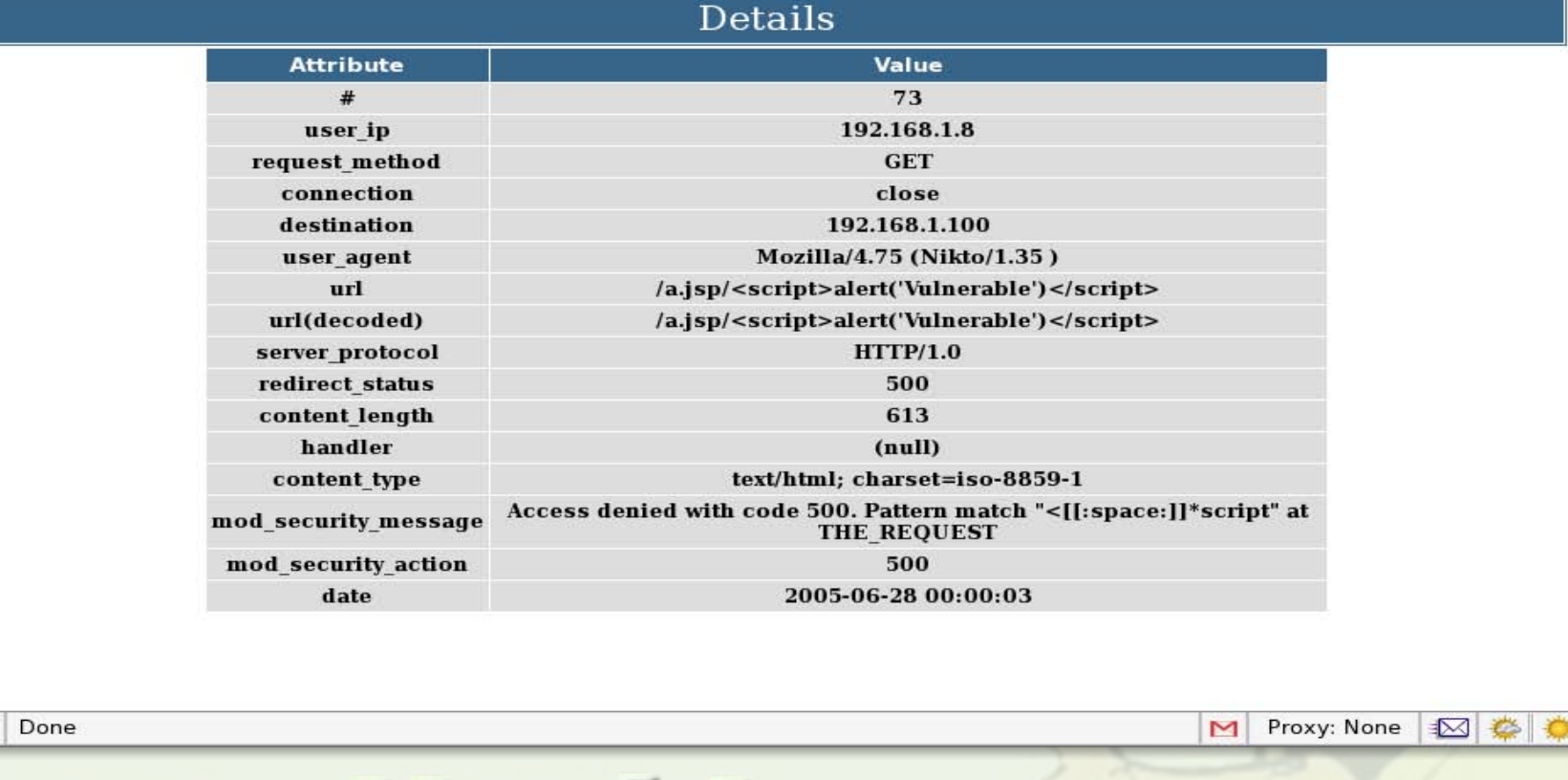

## Open Proxy Honeypots (I)

- **Web App Security Consortium (WASC)**
- This project will use one of the web attacker's most trusted tools against him - the Open Proxy server. Instead of being the target of the attacks, we opt to be used as a conduit of the attack data in order to gather our intelligence. By deploying multiple, specially configured open proxy server (or proxypot), we aim to take a birds-eye look at the types of malicious traffic that traverse these systems.

#### hat The Hac

#### Open Proxy Honeypots (II)

• The honeypot systems will conduct real-time analysis on the HTTP traffic to categorize the requests into threat classifications outlined by the Web Security Threat Classification and report all logging data to a centralized location.

#### **What The Hack!**

#### **Examples**

- SQL Injection
- XSS Scripting
- Fine grained checks

**What The Hack!** 

- Buffer Overflows
- Positive Model
- File extensions
- Output filtering, errors.
- Resource location prediction
- Strip comment code
- Blog/Forums spam protection

# Example Scenario

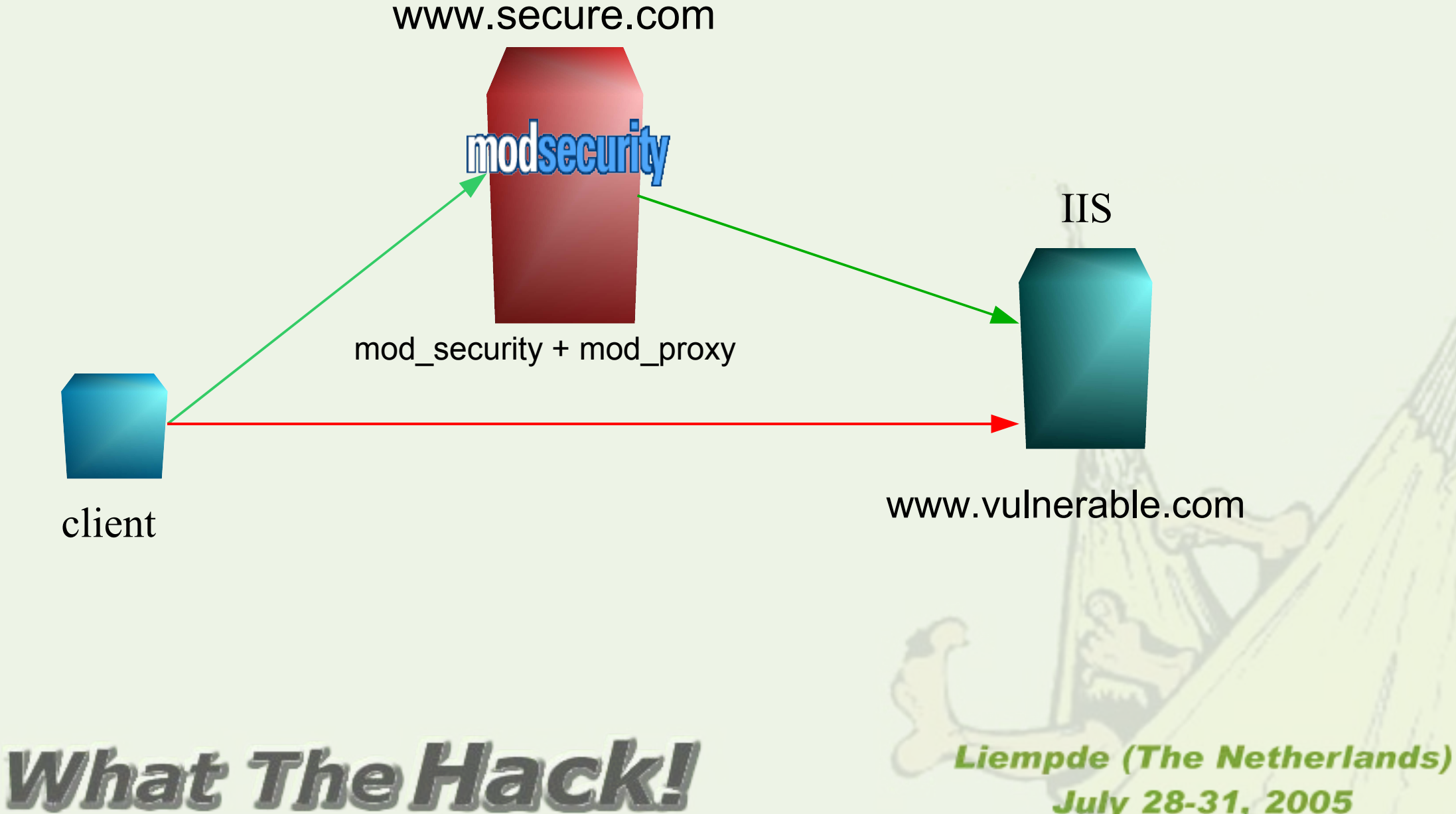

**July 28-31, 2005** 

#### SQL Injection

- **Vulnerable parameter:** Login
- **Test String:**
	- ' or 1=1;--
- **Modsecurity rule:**

Secfilter '.+-- redirect:http://www.secure.com/error123.html

#### ● **Positive way:**

SecfilterSelective ARG\_login !^[a-zA-Z]+\$

#### **What The Hack!**

#### XSS Prevention

● **Vulnerable parameter:** pagina

#### ● **Test String:**

<script>alert('Next time I will eat your cookies ');</script>

#### ● **Hex Encoded:**

%3C%73%63%72%69%70%74%3E%61%6C%65%72%74%28 %27%4E%65%78%74%20%74%69%6D%65%20%49%20%77 %69%6C%6C%20%65%61%74%20%79%6F%75%72%20%63 %6F%6F%6B%69%65%73%20%27%29%3B%3C%2F%73%63 %72%69%70%74%3E

#### ● **Modsecurity rule:**

Secfilter "<(.|\n)+>" redirect:http://www.secure.com/error.html

#### **What The Hack!**

#### Fine Grained (I) Positive Model

- **Vulnerable parameter:** login
- **Test String:**

Test12- 121212

#### ● **Modsecurity rule:**

SecfilterSelective ARG\_login !^[a-zA-Z]+\$

Look at the server version!

#### **What The Hack!**

## File Extension Protection

- **File extension to protect:** \*.txt
- **Requested file**: admin/password.txt
- **Modsecurity rule**:

SecfilterSelective SCRIPT\_FILENAME .+\.txt\$ Positive way: SCRIPT\_FILENAME !.+\.asp\$

If we use Link Signing we don't need to worry about this rules.

#### **What The Hack!**

#### Output Errors Protection

- **Vulnerable parameter**: password
- **Test String**:
	- ' (single quote) and 1 char in the login because one of the rules before.
- **Modsecurity rule**:

SecfilterSelective OUTPUT "Microsoft OLE DB Provider" "redirect:http://www.secure.com/default.asp"

#### **What The Hack!**

### Strip Comment Code

- **Vulnerable page:** help.asp
- **Commented code:**

<!-- remember that admin zone is in /admin/ -->

● **Modsecurity option:**

SecStripCommenCode On

#### **What The Hack!**

## Blog Spam Scenario, Wordpress

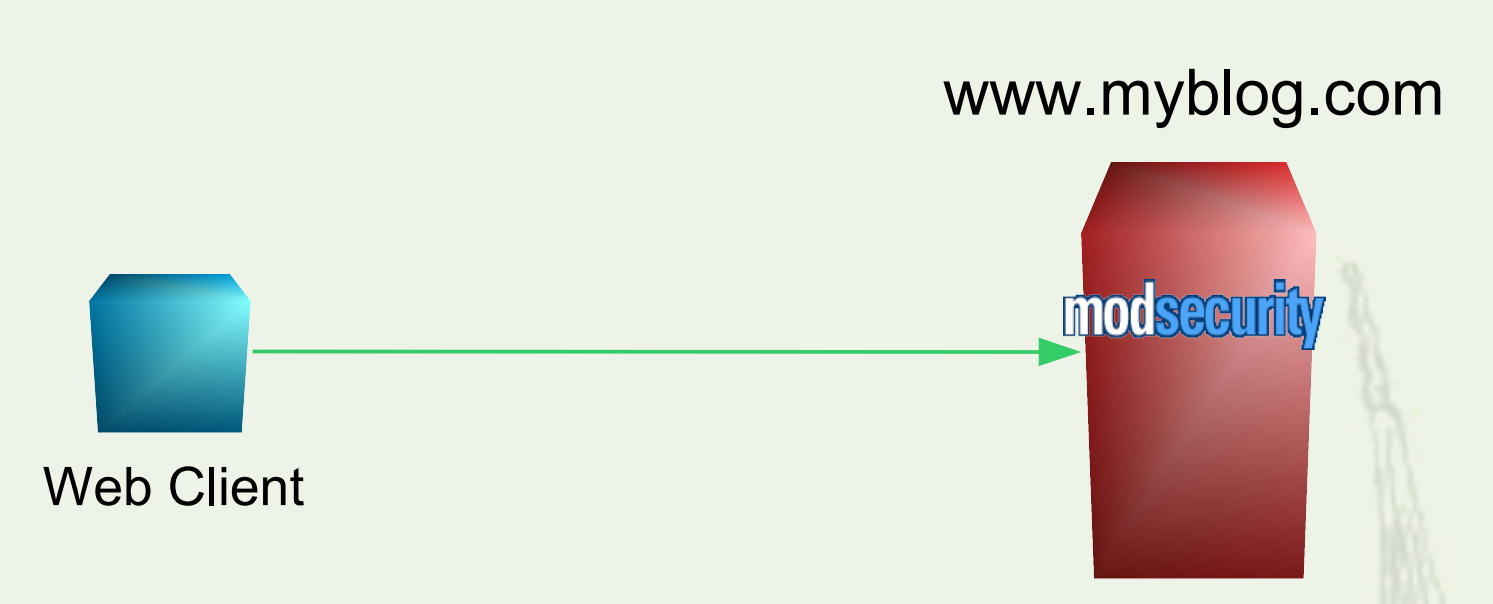

#### Apache/Wordpress

Here Modsecurity is working in the same server that is protecting.

#### **What The Hack!**

#### Blog/Forums Spam Protection

- **Vulnerable parameter: comments**
- **Spam message:**

"Cheap viagra" "Cheap vLagra"

"Cheap v1agra"

● **Modsecurity Rule:**

Secfilter ARGS "v[ilL1]agra" redirect:http://www.myblog.com/spam.swf

#### **What The Hack!**

## Link Signing Activated

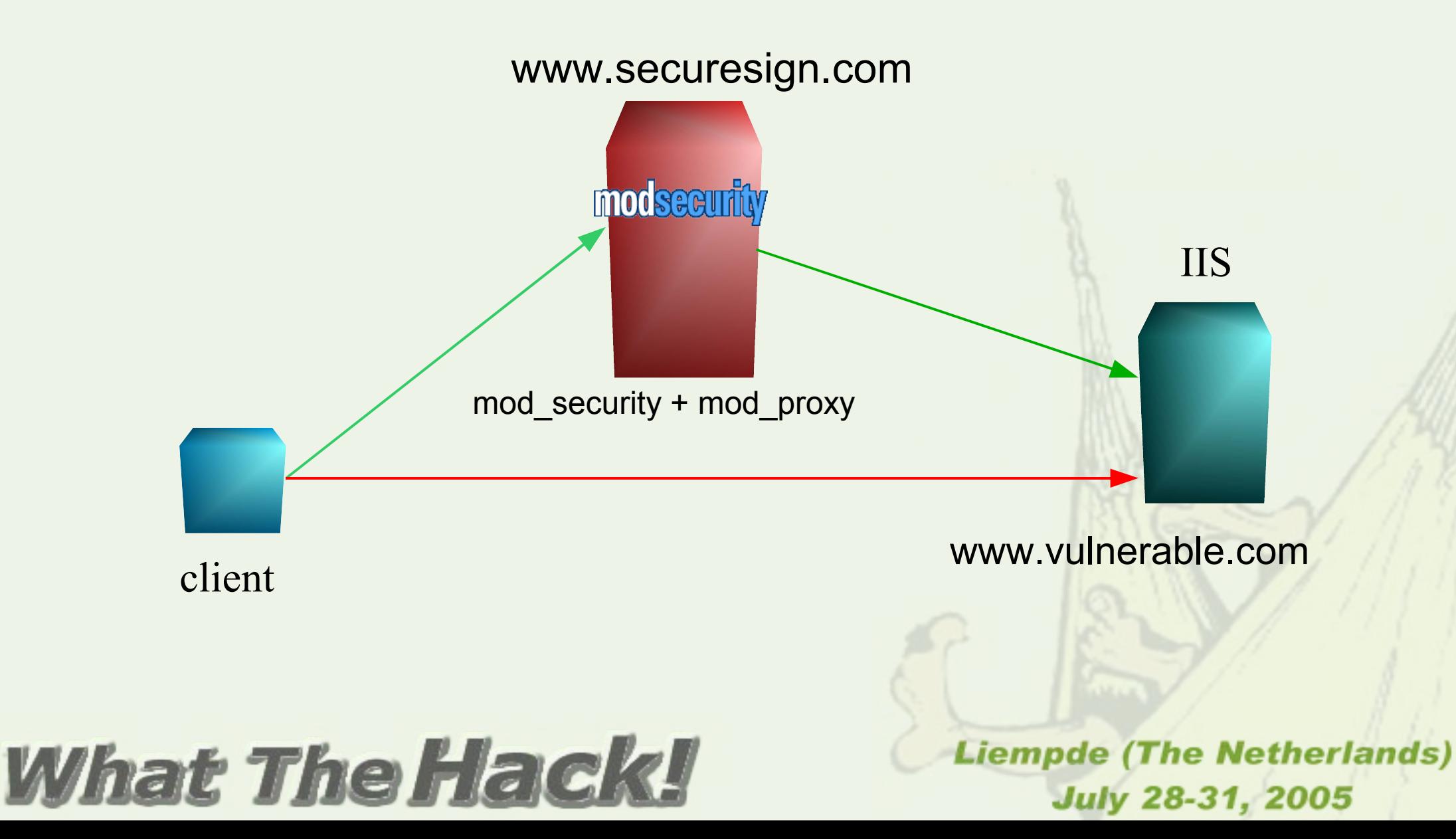

#### Resource Location Prediction

- **Attack tool:** Nikto
- **Attack options:**
	- nikto -host [www.vulnerable.com](http://www.vulnerable.com/)
	- nikto -host www.securesign.com

- **Modsecurity options:**
	- SecSignLinks On
	- SecEncriptionPassword "our\_Pass\*Word-\$"

#### **What The Hack!**

#### Resource Location using Nikto (I)

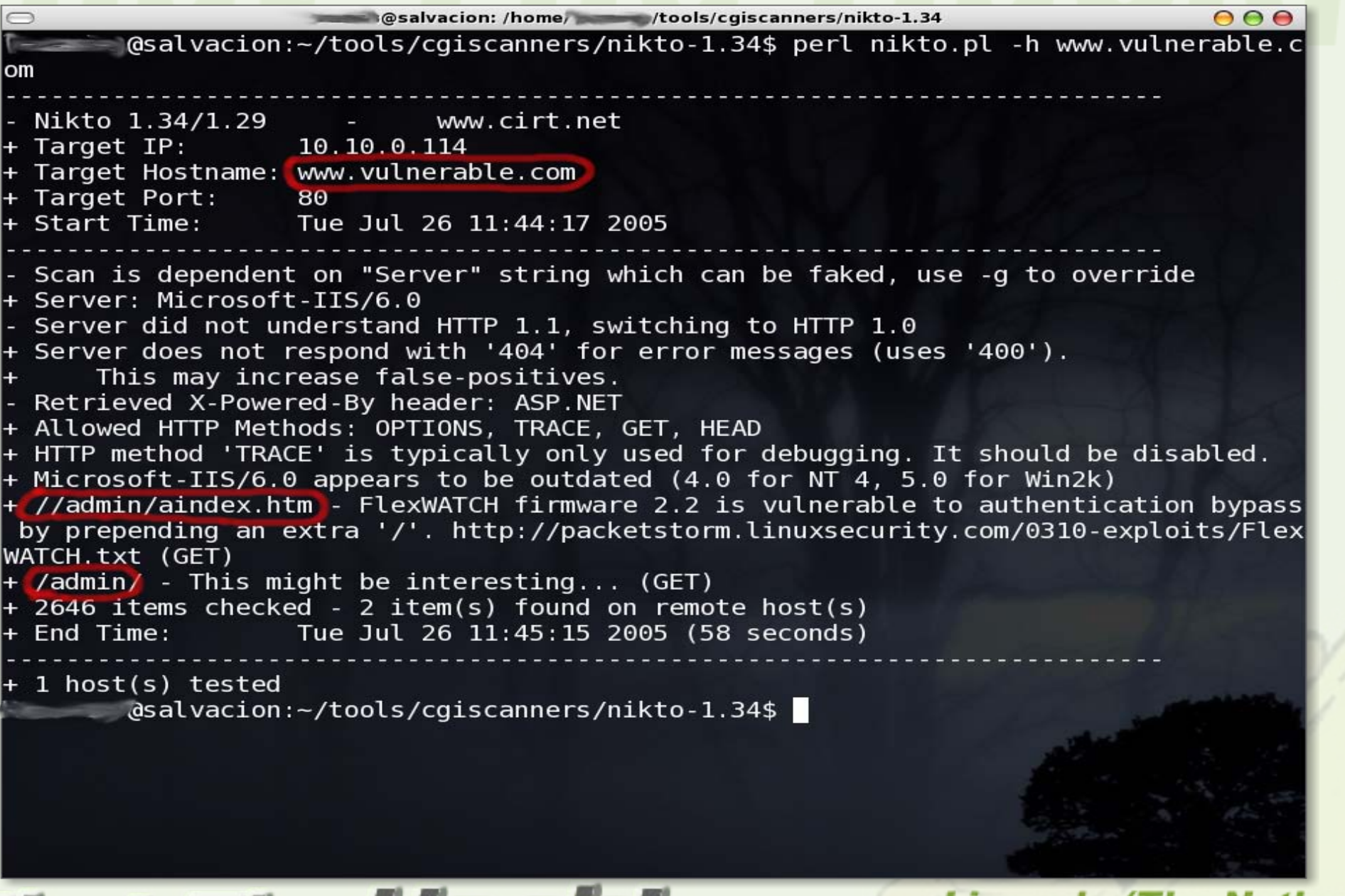

**What The Hac** 

#### Resource Location using Nikto (II)

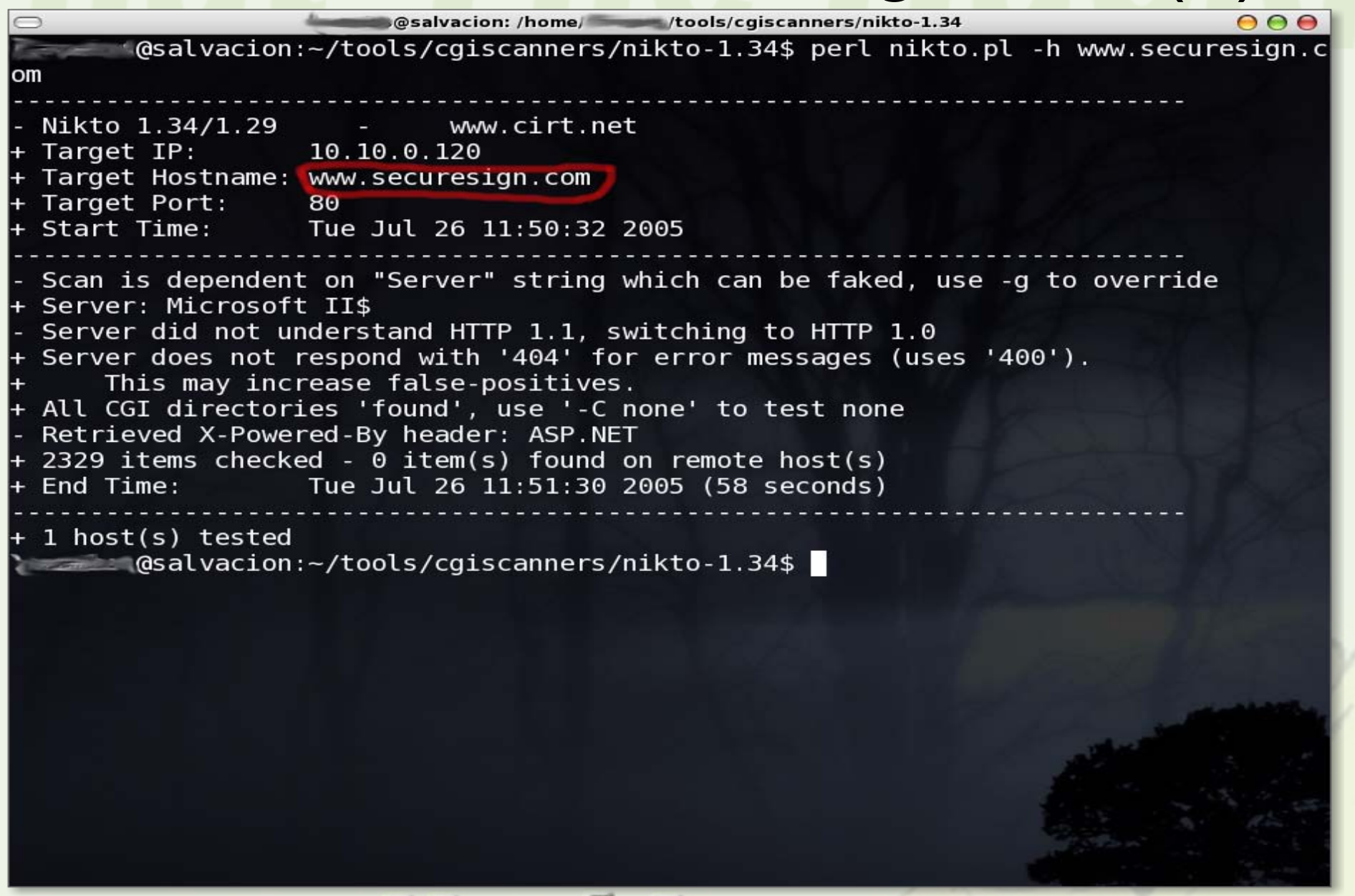

**What The Hack** 

#### XSS with cripto-sign links enabled

- **Vulnerable parameter:** pagina
- **Test String:**

<script>alert('Next time I will eat your cookies ');</script>

- **Modsecurity rule:**
	- Secfilter "<(.|\n)+>"

**Same for all other type of injection and variable manipulation, that involves a link, or direct access to URL.**

#### *Vhat The Hack!*

#### File Extensions with Sign Links On

- **Vulnerable file extension:** \*.txt
- **Requested file**: /admin/password.txt
- **Modsecurity rule**:

SecfilterSelective SCRIPT\_FILENAME .+\.txt\$ Positive way: SCRIPT\_FILENAME !.+\.asp\$

**We don't need to worry about this rules anymore!**

#### **What The Hack!**

#### **Conclusions**

- Modsecurity is a great choice for protecting your web applications
- Easy to configure
- Very effective
- Remember that Modsecurity is an extra layer in our protection scheme, we have to secure our applications whenever we can.
- There is still much work to do to improve this features, they are an alpha version.

#### *What The Hack!*

## Question, doubts?

#### **What The Hack!**

#### References

#### **Download Modsecurity:** [www.modsecurity.org](http://www.modsecurity.org/)

#### **Mailing List:** [mod-security-users@lists.sourceforge.net](mailto:mod-security-users@lists.sourceforge.net)

#### **Cryptlib:**

<http://www.cs.auckland.ac.nz/~pgut001/cryptlib/>

#### **Libxml2:** http://xmlsoft.org/

#### **What The Hack!**

#### Thank you!

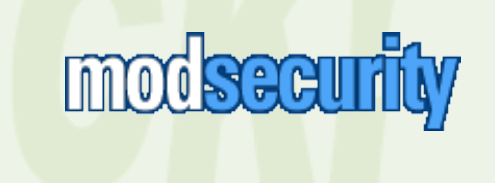

Advanced web application defense with Modsecurity

Daniel Fernandez Bleda dfernandez@isecauditors.com

Christian Martorella cmartorella@isecauditors.com

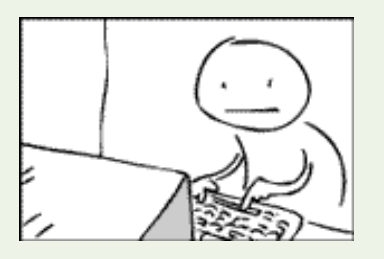

Coding is no easy But programmers are patient

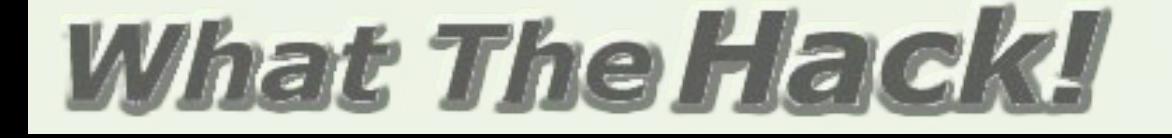